## **gscan2pdf**

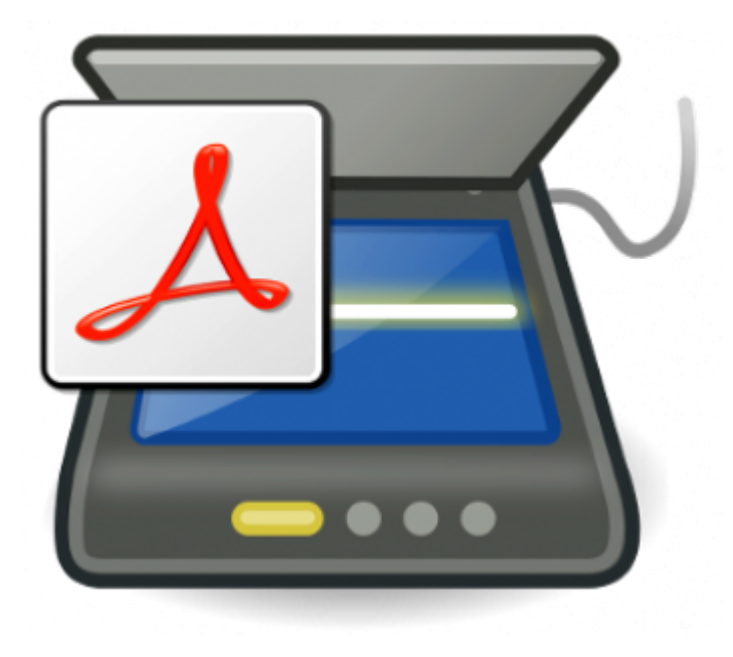

## *PFix Me!*

Использует библиотеки [SANE](https://sysadminmosaic.ru/sane/sane).

## **Установка**

apt **install** gscan2pdf

<https://sourceforge.net/projects/gscan2pdf/>

## **Ссылки**

<http://zenway.ru/page/gscan2pdf>

[http://zenway.ru/uploads/09\\_15/gscan2pdf\\_001.png](http://zenway.ru/uploads/09_15/gscan2pdf_001.png)

**<https://sysadminmosaic.ru/gscan2pdf/gscan2pdf>**

**2018-11-09 14:56**

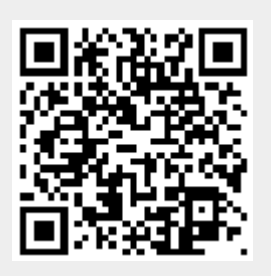